## 提出済みの書類を修正・削除したい場合

1. 次の決裁者がまだ決裁していなければ、該当する書類を開いて修正・削除ができます。

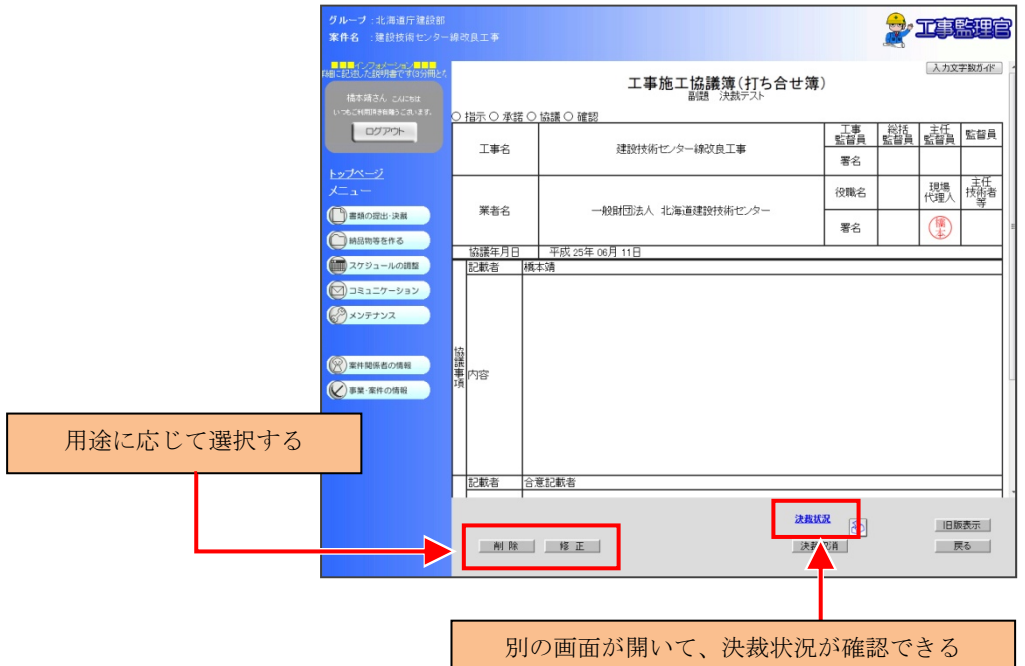

2. 書類の文面や添付ファイルなどを確認して、問題がなければ提出をしてください。

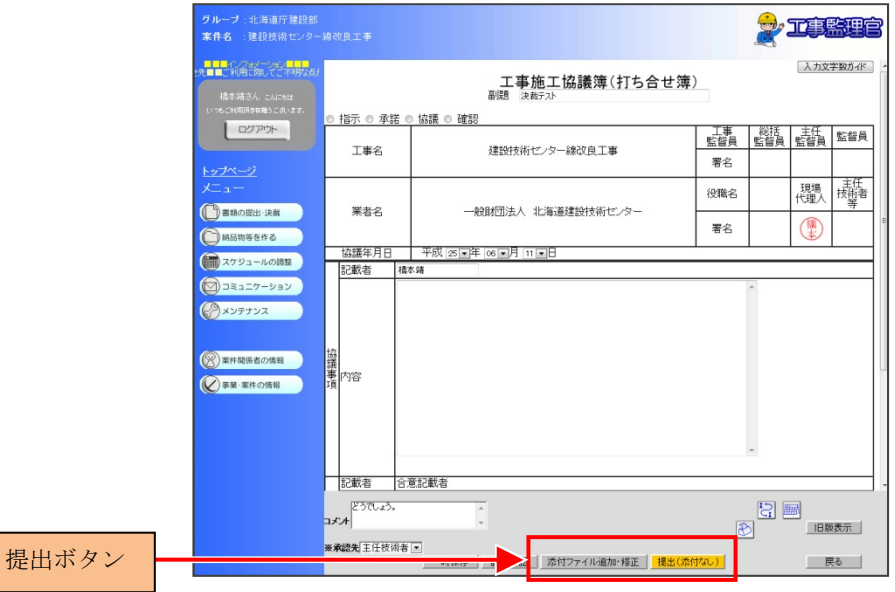